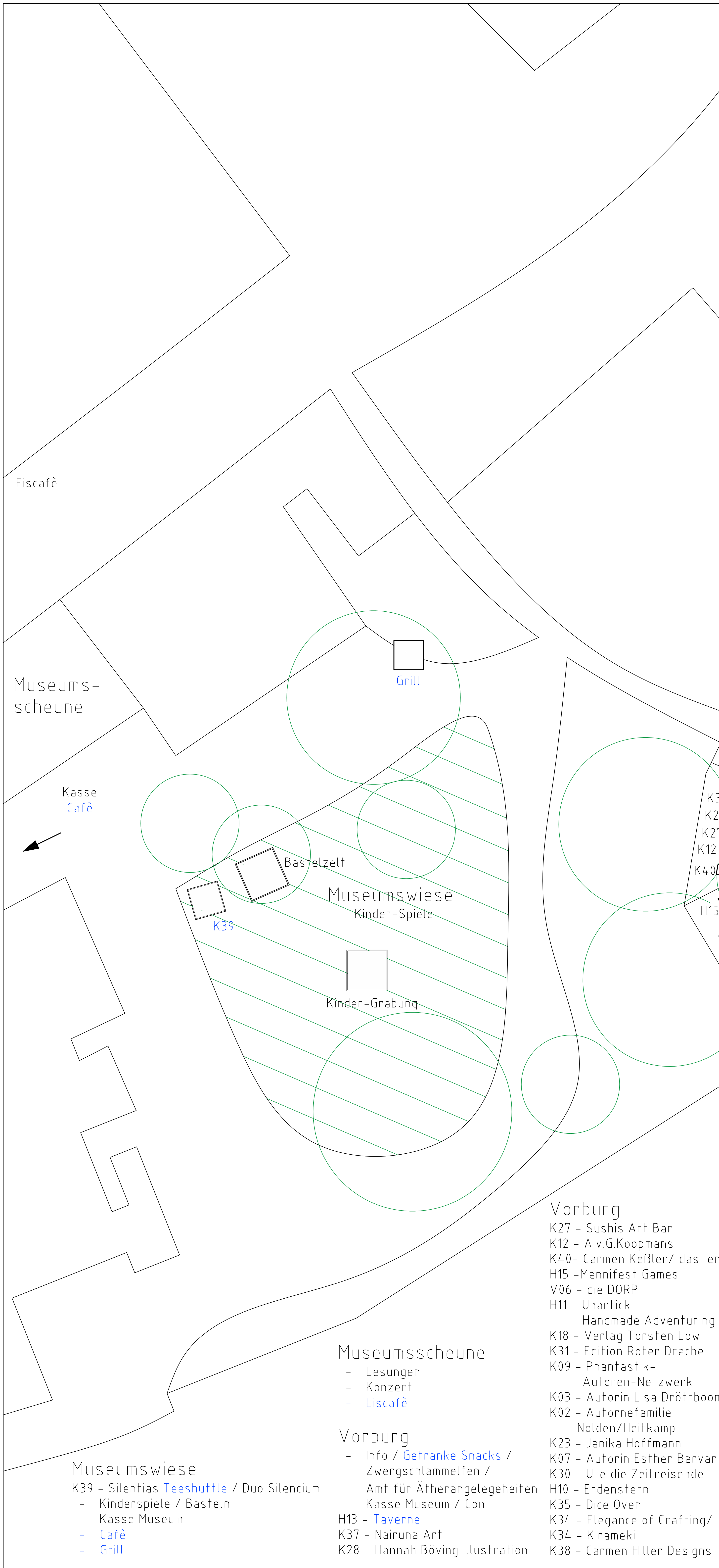

Kasse Con-Kasse  $\searrow$ Getränke Crêpes-Stand  $H13$  $K28$  $\overline{\phantom{1}}$  $\frac{1}{2}$  $K12L$  $40C$  $\overline{\mathbb{R}}$  $K31$  $\searrow$ VO6  $K09$  $K03$  $K02$ Vorburg  $K23$   $K07$   $K30$  $\times$ K38 $\times$ A  $K21 K20\nK15\nK24\nK33$ Vorburg K38 - ARTLAS Designs K27 - Sushis Art Bar K29 – Gedankenkunst Verlag K12 - A.v.G.Koopmans K40- Carmen Keßler/ dasTenna K25 - Claudia Mayer Autorin H15 -Mannifest Games K21 – Laura Kier K20 – Stefanie Kullick / Heartasy Handmade Adventuring Gear K15 –Sabrina Schuh K18 – Verlag Torsten Low<br>K31 – Edition Roter Drache K24 – Karen A. Moon – Fantasy - Lesezelt K33 - Team Lesezelt K09 - Phantastik-K04 – Fantasy von Ava Cooper Autoren-Netzwerk K06 - Teutonische Allgemeine K03 - Autorin Lisa Dröttboom H14 - Meetwabe K02 – Autornefamilie V03 - Bring & Buy - Verein Nolden/Heitkamp K23 - Janika Hoffmann K01 - Schiraki H03 – ZiRaKo – Geschenkideen K07 – Autorin Esther Barvar V01 - DreieichCon K30 - Ute die Zeitreisende - Crêpes-Stand K35 - Dice Oven K34 - Elegance of Crafting/ Jagdschloss K34 – Kirameki - Lesungen

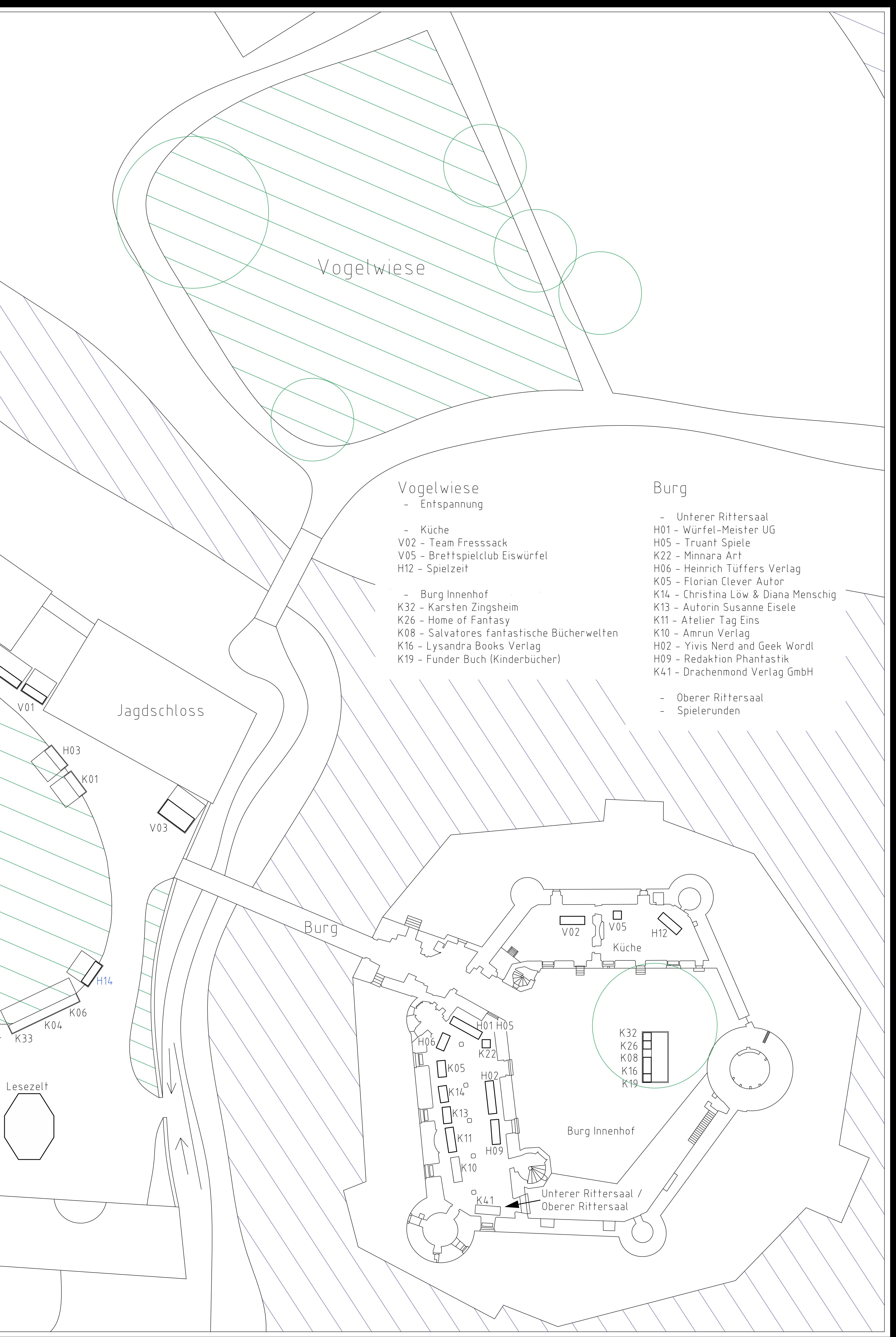